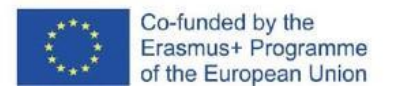

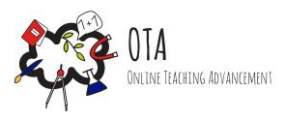

# Oblikovanje gibanja

# **Povezava dejavnosti z umetnostjo**

Oblikovanje grafikonov Igranje vlog

### **Povezava z lokalnim in nacionalnim šolskim učnim načrtom**

Pospešeno gibanje in drugi Newtonov zakon / Enakomerno pospešeno gibanje [https://www.gov.si/assets/ministrstva/MIZS/Dokumenti/Osnovna-sola/Ucni](https://www.gov.si/assets/ministrstva/MIZS/Dokumenti/Osnovna-sola/Ucni-nacrti/obvezni/UN_fizika.pdf)[nacrti/obvezni/UN\\_fizika.pdf](https://www.gov.si/assets/ministrstva/MIZS/Dokumenti/Osnovna-sola/Ucni-nacrti/obvezni/UN_fizika.pdf)

### **Oprema**

- grafični papir
- barvni svinčniki
- računalnik

### **Trajanje dejavnosti:** 45 minut

## **Opis dejavnosti**

Sodobni matematični zapis je zelo kompakten način kodiranja idej. Enačbe zlahka vsebujejo informacije, ki so enakovredne več stavkom. Za opis predmeta, ki se giblje s konstantno hitrostjo, potrebujemo eno definicijo, štiri aksiome in šest stavkov. Vse te odnose lahko zdaj zapišemo z eno samo enačbo. Enačbe so odlične za opisovanje idealiziranih situacij, vendar ne zadostujejo vedno. Včasih potrebujemo sliko, ki pokaže, kaj se dogaja - matematično sliko, imenovano graf. Grafi so pogosto najboljši način za kompaktno predstavitev opisov dogodkov v resničnem svetu. Grafov gibanja je več vrst, odvisno od tega, katere kinematične količine (čas, položaj, hitrost, pospešek) so pripisane kateri osi. Risanje osnovnih grafov enakomernega pospešenega gibanja (hitrost-čas, položaj-čas) z uporabo

- Brezplačne spletne programske opreme
- Grafičnega papirja in barvnih svinčnikov

# **Učni cilji**

Po zaključku te dejavnosti bodo učenci znali:

- Uporabiti in priklicati kinematične enačbe.
- Uporabiti kinematične enačbe za analitični in grafični izračun pospeška predmeta.
- Reševati probleme iz resničnega sveta z uporabo kinematičnih enačb.

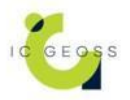

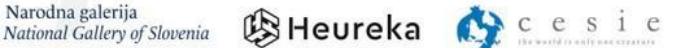

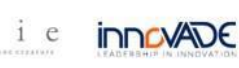

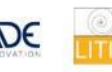

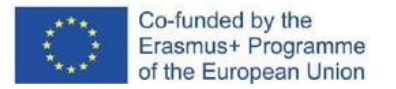

# **Navodila**

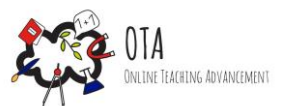

Korak 1 - Motivacijska faza

Prosite enega od učencev, naj se predstavi. Postavite predmet (npr. stol), ki bo predstavljal začetno točko (nič) osi položaja. Prosite ga, naj hodi v poljubno smer in med gibanjem spreminja hitrost.

Nato prosite razred, naj opiše gibanje učenca. Ena od možnih rešitev je uporaba enačb gibanja. Druga možnost je prikaz gibanja z grafi. Čeprav so grafi preprosti prikazi, učencem svetujte, katerim elementom morajo posvetiti posebno pozornost, da bodo njihovi grafi uporabniku prijazni in privlačni, tako da bo bralec zajel vse potrebne informacije.

Korak 2 - Raziskovalna faza

#### **Naloga 1:**

Učence prosite, naj se pomaknejo v simulacijo PhET: The Moving Man [\(https://phet.colorado.edu/sims/cheerpj/moving-man/latest/moving](https://phet.colorado.edu/sims/cheerpj/moving-man/latest/moving-man.html?simulation=moving-man)[man.html?simulation=moving-man](https://phet.colorado.edu/sims/cheerpj/moving-man/latest/moving-man.html?simulation=moving-man))

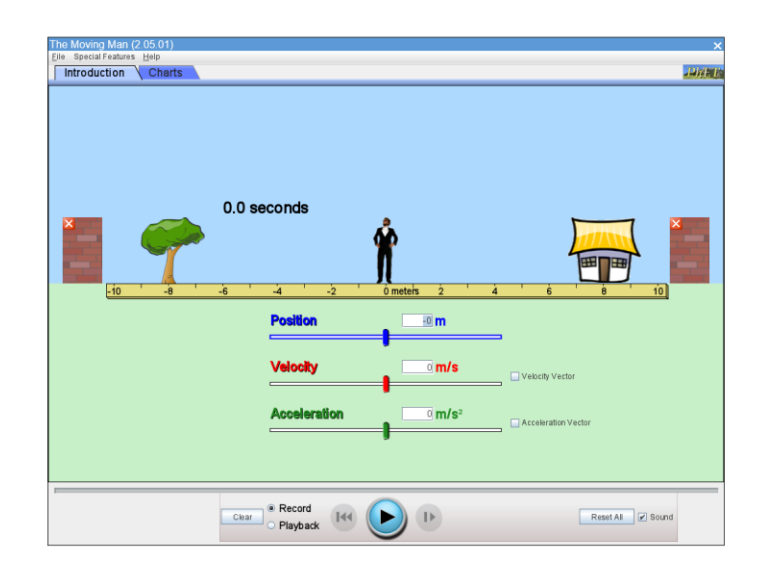

In kliknite zavihek Diagrami

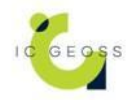

BHeureka Cesie innovade

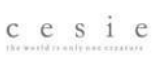

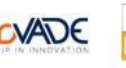

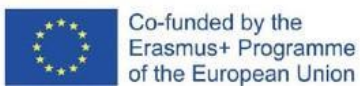

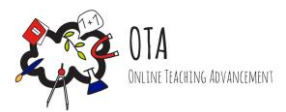

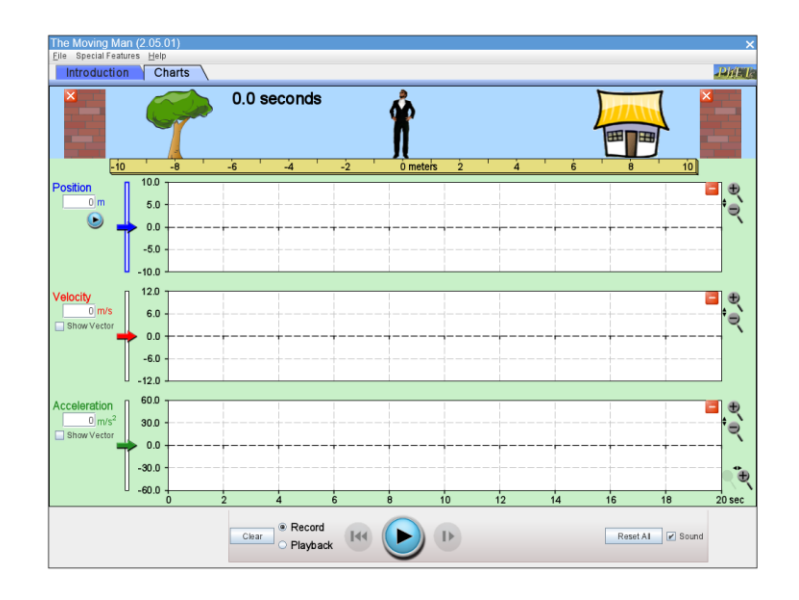

Na tej točki lahko razpravljate tudi o tem, kako pomembno je določiti izhodišče za meritve. Vsak učenec mora izbrati vrednost pospeška. Nato pritisnite gumb v desnem zgornjem kotu grafa pospeška, da ga skrijete in zagotovite več prostora za druga dva grafa.

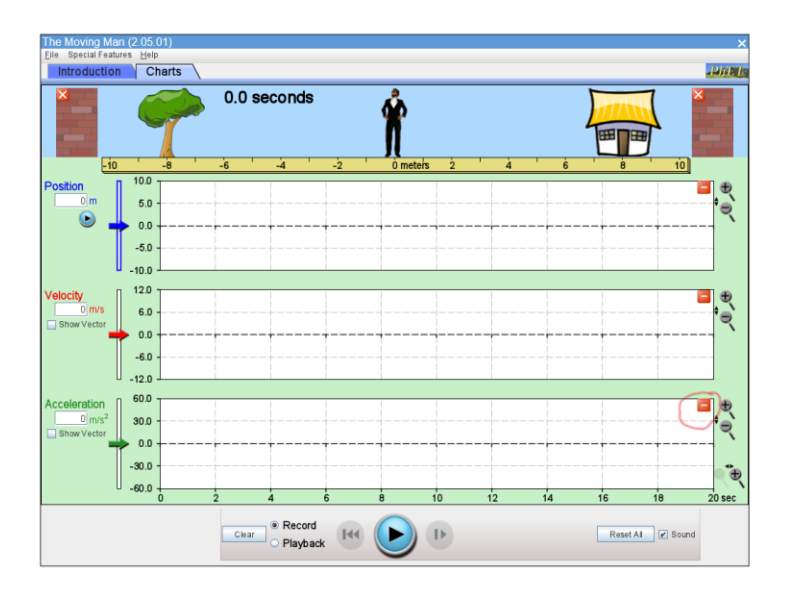

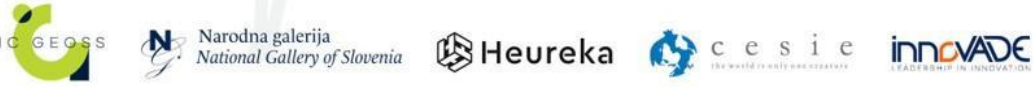

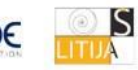

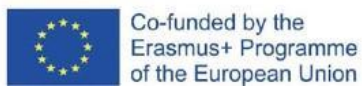

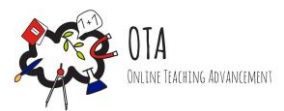

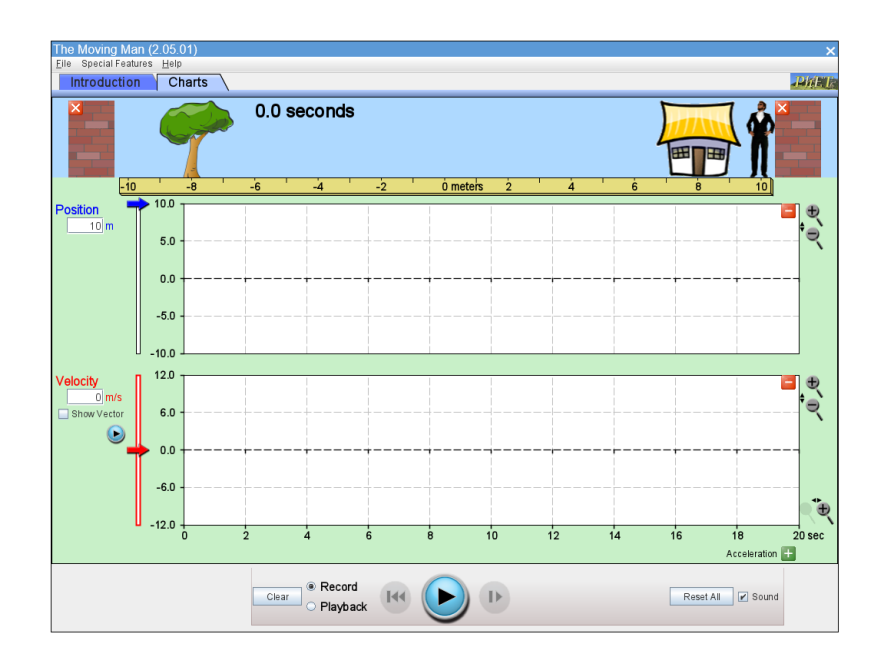

Nato lahko učenci pritisnejo gumb za predvajanje in začnejo izdelovati grafe.

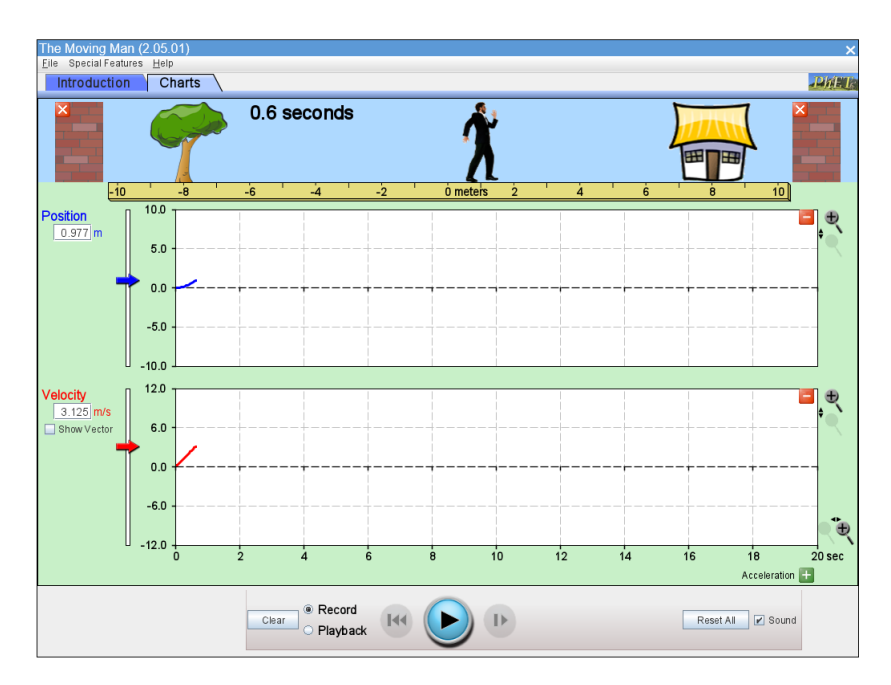

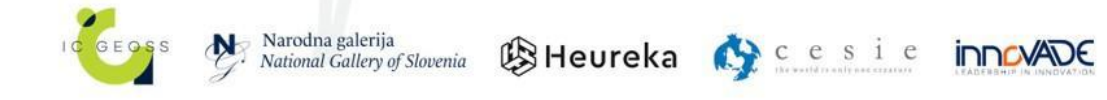

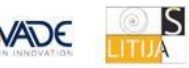

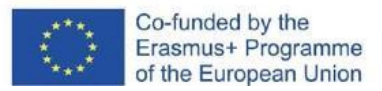

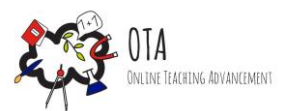

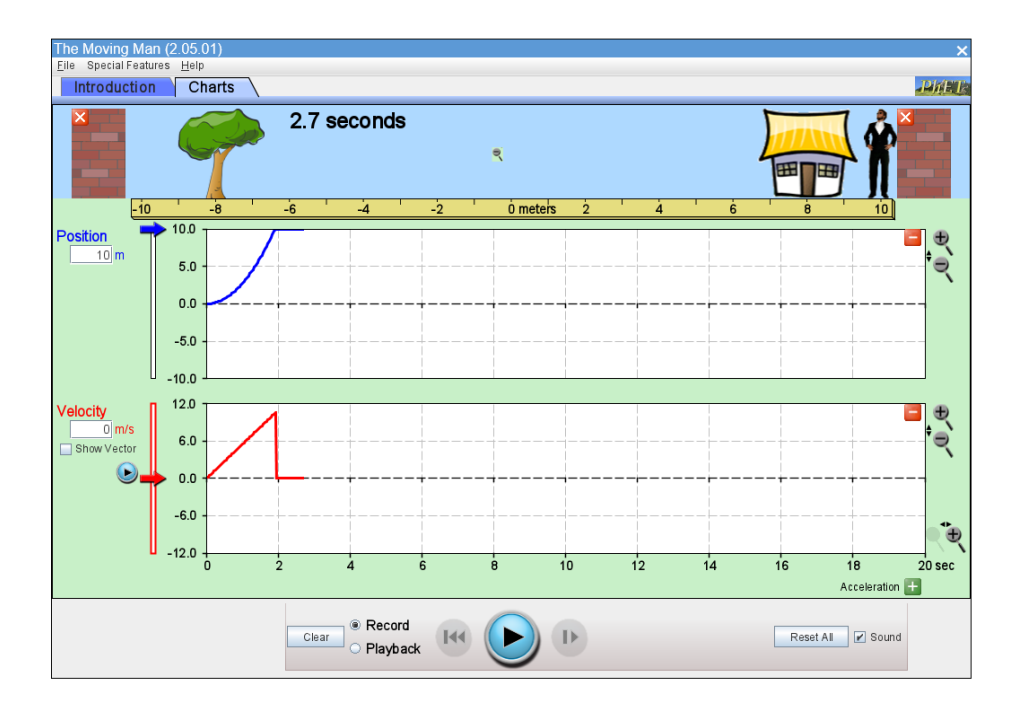

#### **Naloga 2:**

Učence prosite, naj si ogledajo grafe, ki so jih izdelali njihovi sošolci. Dovolite jim, da grafe opišejo s svojimi besedami, pri tem pa navedejo smer gibanja, vrednost pospeška in vse druge značilnosti, ki se jim zdijo pomembne.

#### **Naloga 3:**

Na koncu določite dve vrednosti pospeška - morda je dobro, da je ena pozitivna in ena negativna - in prosite učenca, naj narišejo grafa na grafični papir z različnimi barvami in utemeljijo svojo izbiro.

#### Korak 3 - Utrjevalna faza

Upoštevate lahko argumentacijo učencev o grafih, ki so jih narisali z roko. Tudi če ne uporabljajo enačb gibanja, temveč kvalitativne argumente, je oblika grafov najpomembnejši dejavnik, ki ga je treba upoštevati.

Učenci lahko sodobno umetnost kombinirajo z grafiko, kot je navedeno v tem viru (http://drainmag.com/diagrams-art-as-information/).

Učenci lahko ocenijo umetniški vidik svojega diagrama, primerjajo diagrame, ki jih izdela aplikacija, pri čemer spremenijo privzete vrednosti in poskušajo izdelati čim bolj zanimive grafe, s tistimi, ki jih narišejo sami.

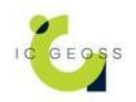

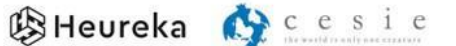

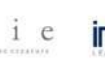

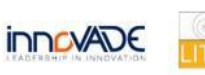

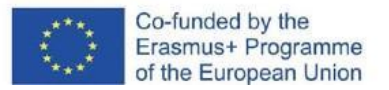

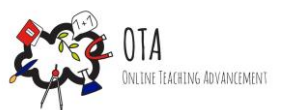

# **Dodatno gradivo za prenos**

Νe

# **Viri**

[https://phet.colorado.edu/sims/cheerpj/moving-man/latest/moving-man.html?simulation=moving](https://phet.colorado.edu/sims/cheerpj/moving-man/latest/moving-man.html?simulation=moving-man)man <http://drainmag.com/diagrams-art-as-information/>

## **Oznake**

- Spletna dejavnost
- Dejavnost v razredu
- Učenje na podlagi raziskovanja
- Izkustveno učenje
- Simulacija

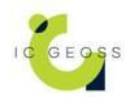

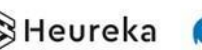

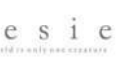

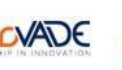

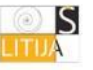